# The Participant Toolbar

On the right side of the main WebEx screen will be the Participants toolbar.

| the Participants toolbar.                                                                                                    | <ul> <li>Participants</li> </ul>                                             | - 🌣 🗙  |
|----------------------------------------------------------------------------------------------------|------------------------------------------------------------------------------|--------|
|                                                                                                    | Speaking:                                                                    |        |
| Oak Kitel         Descendent         Terretary         Difference         Difference <thdifference< th="">         Difference         Difference</thdifference<>                                                                                                    | <b>O</b> Krista (me)                                                         |        |
| Topic: WTAMU-ITS-Support                                                                                                    | <ul> <li>Krista Favela (Host)</li> </ul>                                     | cc     |
|                                                                                                    | Larry                                                                        |        |
| Audito-Conference Evolutio 6. Russiand<br>Example of the second second seco                                                                                                    |                                                                              |        |
| The grades and the second second seco                                                                                                    |                                                                              |        |
| Share Vy Deddog Y<br>Share Vy Deddog Y<br>O also<br>O also<br>O ded to<br>O ded to<br>O ded<br>To<br>O ded<br>To<br>O ded to<br>O ded<br>O ded to<br>O ded<br>O ded to<br>O ded to<br>O ded to<br>O ded to<br>O ded to<br>O ded to<br>O ded to<br>O ded to<br>O ded to<br>O ded<br>To<br>O ded<br>To<br>O ded<br>To<br>O ded<br>To<br>O ded<br>To<br>O ded<br>To<br>O ded<br>To<br>O ded<br>To<br>O ded<br>To<br>O ded<br>To<br>O ded<br>To<br>O ded<br>To<br>O ded<br>O ded<br>To<br>O ded<br>O ded<br>O ded<br>O ded<br>O ded<br>O ded<br>O ded<br>O | Raise Hand     Audio                                                         | =      |
| 2                                                                                                    | ▼ 📮 Chat                                                                     | ×      |
|                                                                                                    | to Krista Favela (privately):<br>Hello                                       |        |
| E sam horse (and )                                                                                                    | from Krista Favela to Everyone:<br>How are you today?                        | E      |
| and an and a second and a second a second a second a second and a second and a second and a second a second a                                                                                                    | to Krista Favela (privately):<br>Doing great! Cannot wait for this to start. |        |
|                                                                                                    | from Larry (privately): Send to: Everyone                                    |        |
| /                                                                                                    |                                                                              | Send   |
|                                                                                                    |                                                                              |        |
| The toolbar consist of the:                                                                                                    | ▼ 🖬 Polling                                                                  | ×      |
| 1. Participants area                                                                                                    | Time elapsed: 0:21 Time limit: 5:00                                          |        |
| 2. Chat area                                                                                                    | Poll Questions:                                                              |        |
| 3. Polling area (if your instructor has enabled                                                                                                    | 1.What is the color of the sky?                                              |        |
| this area)                                                                                                    | O b.Green<br>O c.Blue                                                        |        |
|                                                                                                    | O d.Purple                                                                   |        |
|                                                                                                    |                                                                              |        |
|                                                                                                    |                                                                              |        |
|                                                                                                    |                                                                              |        |
|                                                                                                    |                                                                              |        |
|                                                                                                    |                                                                              |        |
|                                                                                                    |                                                                              |        |
|                                                                                                    |                                                                              |        |
|                                                                                                    |                                                                              |        |
|                                                                                                    |                                                                              |        |
|                                                                                                    |                                                                              | Submit |
|                                                                                                    | Your answer may be recorded.                                                 |        |

🔐 Partici... 💭 Chat

Polling 🔻

Notes

## **Participants Area**

The Participants area lists everyone who has entered the WebEx session.

#### Microphone

Mute your microphone/phone upon entry until you are ready to speak to ensure that extraneous noise is reduced by clicking on the microphone icon to the right of your name.

| <b>Q</b> Krista (me) |          |
|----------------------|----------|
|                      |          |
| <b>Arista</b> (me)   | <b>I</b> |

| 🔻 🚉 Pa    | articipants          | ¢ × |
|-----------|----------------------|-----|
| Speaking: | :                    |     |
|           | Larry (me)           |     |
| •         | Krista Favela (Host) | CC  |
| ្         | Krista               |     |
|           |                      |     |
|           |                      |     |
| Raise H   | Hand Audio           |     |

#### Webcam

To begin broadcasting your webcam (if you have one connected to your computer) select the webcam icon.

To use the webcam, you must have:

- A webcam capable of producing high-quality video
- Access to a computer with at least 1 GB of RAM and a dual-core processor
- A fast network connection

#### **Raising Your Hand**

To raise your hand (just like in a face to face class), select the Raise Hand button.

|  | 🚯 Raise Hand | Audio 📰 🛪 | <b>O</b> Krista (me) | Ð |  |
|--|--------------|-----------|----------------------|---|--|
|--|--------------|-----------|----------------------|---|--|

ດ

Krista (me)

A hand will appear next to your name so that the instructor knows that you have something to say. This hand will remain raised until you select the Lower Hand button.

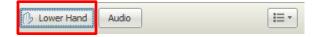

#### Audio

Selecting the Audio button will open the Audio Conference setup window.

| Maise Hand Audio |
|------------------|
|------------------|

| 🔵 Aud | io Conference                                                       |  |  |
|-------|---------------------------------------------------------------------|--|--|
| •     | You are participating in this audio conference using your computer. |  |  |
| ► Us  | se Phone                                                            |  |  |
| ► Us  | ► Using Computer for Audio 😯                                        |  |  |
|       |                                                                     |  |  |

## **Chat Area**

The Chat area shows all text chat that has occurred during the WebEx session.

To send a **chat** message to everyone in the WebEx session, ensure that "Everyone" is selected in the dropdown menu.

To send a **private** message to a select person, select his/her name from the dropdown window. "(privately)" will appear next to his/her name to allow the person to know that the comment was made directly to the selected person.

| 🔻 📮 cł     | at                                      | ×    |
|------------|-----------------------------------------|------|
| Hello      | a (privately):<br>a Favela to Everyone: |      |
| How are yo | u today?<br>a (privately):              |      |
|            | ! Cannot wait for this to start.        |      |
|            |                                         |      |
|            |                                         |      |
|            |                                         |      |
| Send to:   | Everyone 💌                              |      |
|            | Everyone                                | Send |
|            | Krista                                  |      |

### **Polling Area**

The Polling area allows your instructor to ask questions during a WebEx session for you to answer. Answers can be recorded and the percentage for each answer can be shown back to students

When a polling question (or set of questions) appears on your screen, select the appropriate circle to the left of your choice for the question(s), and then click the Submit button.

| Time elapsed:                                                                        | 0:50          | Time limit: | 5:00 |        |
|--------------------------------------------------------------------------------------|---------------|-------------|------|--------|
| Poll Questions:<br>1.What cold<br>O a.Red<br>D.Green<br>O <b>:.Blue</b><br>O d.Purpl |               | ?           |      |        |
|                                                                                      |               |             |      |        |
|                                                                                      |               |             |      |        |
|                                                                                      |               |             |      | Submit |
| Your answer ma                                                                       | y be recorded | i.          |      |        |

| 🔻 🚮 Polling                      |               |             |      | ×      |
|----------------------------------|---------------|-------------|------|--------|
| Time elapsed:<br>Poll Questions: | 0:05          | Time limit: | 5:00 |        |
| 1.What cok                       |               |             |      |        |
|                                  |               |             |      | Submit |
| Your answer ma                   | y be recorded |             |      |        |

Once you have submitted the poll, your selected answer(s) will be highlighted in blue, and the Submit button will no longer be able to be selected.

| nd the Submit<br>ected. | <ul> <li>○ b.Green</li> <li>○ c.Blue</li> <li>○ d.Purple</li> </ul> |
|-------------------------|---------------------------------------------------------------------|
|                         |                                                                     |
|                         |                                                                     |
|                         |                                                                     |
|                         | Submit                                                              |
|                         | Your poll has been submitted.                                       |

Remaining time: 3:55

1.What color is the sky?

Poll Questions:

a.Red

Time limit: 5:00

If your instructor decides to release the results back to participants, you will see which answers were selected

| Remaining time: 3:55     | Time limit: 5:00  |  |  |
|--------------------------|-------------------|--|--|
| Poll results:            |                   |  |  |
| Questions                | Results Bar Graph |  |  |
| 1.What color is the sky? |                   |  |  |
| 🔘 a. Red                 | 1/2 ( 50%)        |  |  |
| 🔘 b. Green               | 0/2 ( 0%)         |  |  |
| I c. Blue                | 1/2 ( 50%)        |  |  |
| O d. Purple              | 0/2 ( 0%)         |  |  |
| No Answer                | 0/2 ( 0%)         |  |  |
|                          |                   |  |  |
|                          |                   |  |  |
|                          |                   |  |  |
|                          |                   |  |  |
|                          |                   |  |  |
|                          |                   |  |  |
|                          |                   |  |  |
|                          |                   |  |  |
|                          |                   |  |  |
|                          |                   |  |  |
|                          |                   |  |  |
|                          |                   |  |  |
|                          | Submit            |  |  |
| The poll has ended.      |                   |  |  |